## Totuustaulun tekeminen LibreOfficen Writerilla Sari Louhikallio-Fomin

Negaatio, ja, tai

Lisää -> Objekti -> Kaava

Yksi-ja kaksipaikkaiset operaattorit

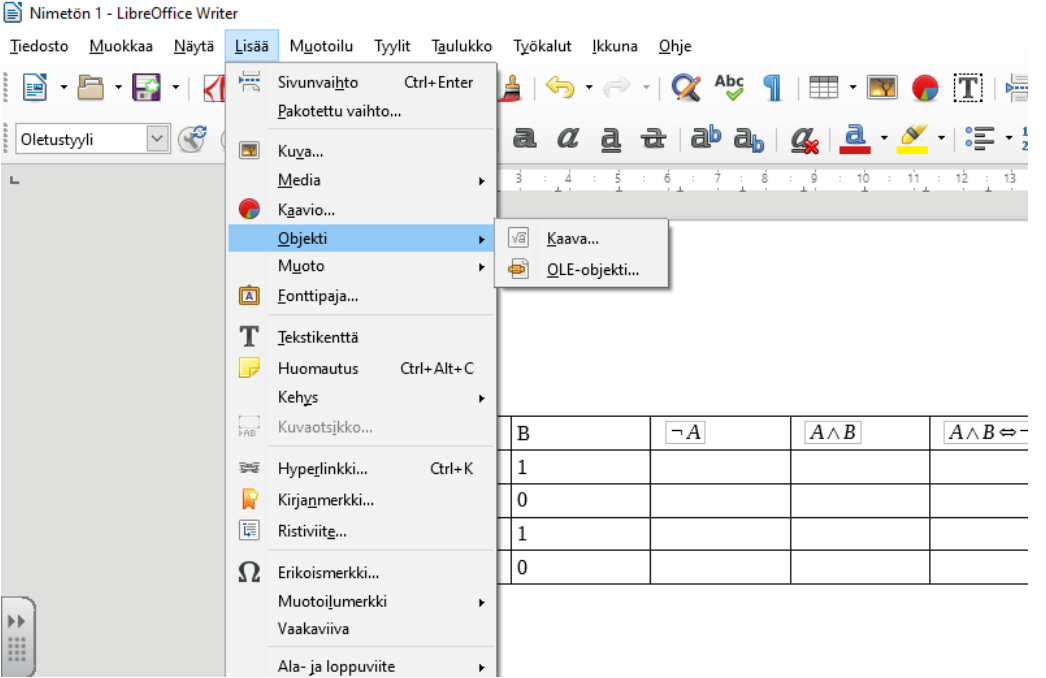

## implikaatio, ekvivalenssi

Lisää -> Objekti -> Kaava

## Relaatiot

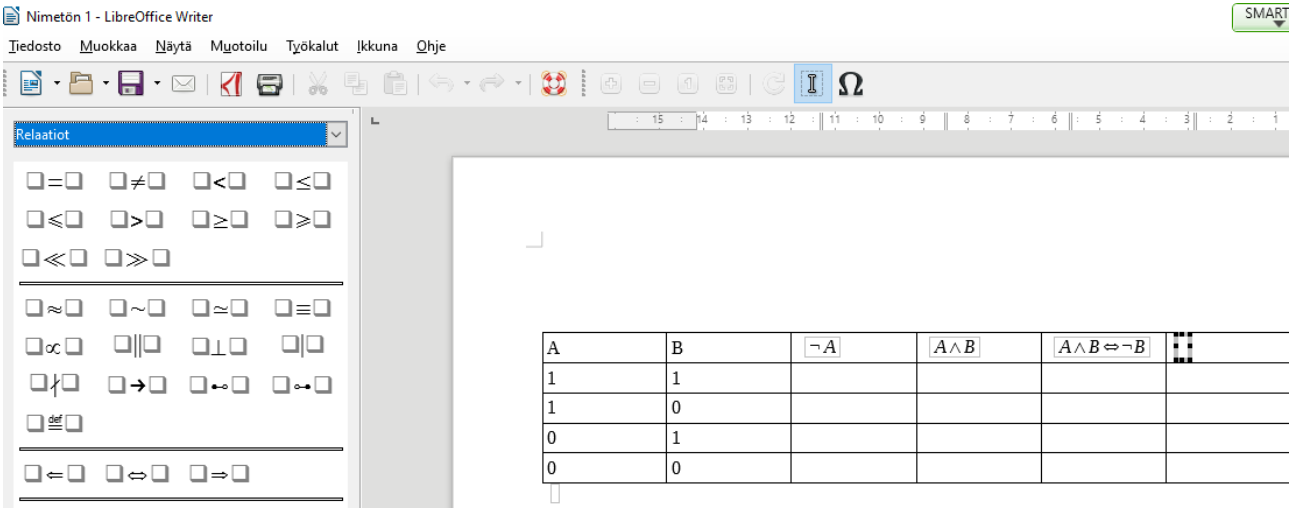